## abc\_activitychooserview\_choose\_application

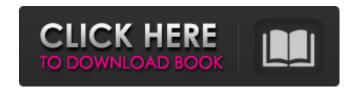

#### Adobe Photoshop 7.0 2002 Download Crack With Keygen Download PC/Windows 2022

\*\*\*Chrome:\*\* You can flip between your photo and the photo that you want to work on, edit, and preview in the browser. A handy feature for site designers is that you can create or alter a rectangular mask that you can drag around on top of an image without affecting the original file. \*\*\*Illustrator:\*\* This vector graphics program is used in a similar manner as Photoshop for creating and editing vector images. It's not a commonly used tool for today's Internet designer, though it's a program I recommend you own if you're a professional designer or a power user like me. The difference is that it's great for creating layouts and other graphic elements and then embedding these in your web pages instead of as separate, raster files. \*

\*\*InDesign:\*\* This program is primarily used for print design and pre-press layout. It's like a combination of Photoshop and Illustrator, with built-in graphics tools and page layout tools. Adobe Fireworks is a vector-based program for creating web graphics and layouts (most commonly for print), but it's not used very often by web designers today. I don't spend much time in these programs, but if you're passionate about your Photoshop skills, you may be using these more than anything else I've listed.

# Adobe Photoshop 7.0 2002 Download Crack + Free License Key Download For Windows 2022 [New]

Photoshop and Elements are still sold today, and the two programs have a large user base despite not being updated for many years. Developed and sold by Adobe and based on Photoshop, it is currently the most widely used graphics editor (but no longer the most-used). However, many Linux users find Adobe Photoshop to be incompatible with their distros and thus are forced to use the free and open source GIMP instead. All major Linux distributions (except Ubuntu Touch), along with Mac and most Unix based systems, provide versions of Photoshop and Elements, providing a wide range of editing capabilities. Photoshop is also installed with Microsoft Windows. It can be run from an ISO file that is placed on the hard disk drive and can be used to create a virtual machine (i.e. VirtualBox). On VirtualBox, Photoshop is installed as a virtual machine and is easily run as a guest OS. For the purposes of remote operation, you need to install the virtualbox tools, and for running Photoshop as a guest it is available under the virtualbox (VBox) preferences. For a more thorough guide to creating a virtual machine on Windows, see this guide from GreenShift. Adobe Photoshop is the most advanced piece of software available to photo editing, graphic design and web designers. It's been on the market since 1987 and therefore has been proven to be very stable and secure. Photoshop comes with a copy of Photoshop Elements (formerly known as Photoshop Lightroom) that is intended to be used with images taken with digital cameras. Adobe's authors have decided to organize the software into a new layer, so some users may find it annoying to have two different programs for photo editing and for documents. Adobe Photoshop Elements Adobe Photoshop Elements was first launched in 2005 to offer more of the functionality of the Photoshop suite for photo editing. Photoshop Elements can open existing Photoshop files, and Photoshop Elements can open PSD (Photoshop Document) files that have been exported from other software. It also has a built-in RAW image file converter that can process RAW image files. A set of presets is included to quickly convert between RAW, TIFF and JPEG files. This is a very useful feature that is not available in most image editing programs because most RAW converters do not support rechecking and saving the changes. Photoshop Elements also does this easily and quickly. Photoshop Elements can also work well with most newer cameras that produce

uncompressed raw images. The camera 05a79cecff

#### Adobe Photoshop 7.0 2002 Download

#### What's New In Adobe Photoshop 7.0 2002 Download?

Q: Setting the default constructor in WCF Service I have a WCF Service that has been working just fine for months. I have never set the default constructor for the service. I am using Service References to connect and bind the service to a client, and I am using fiddler to see the requests and response headers for both the client and the server. I recently upgraded the service from.Net 3.5 to 4.0 (so that I could use some classes in 4.0), but after the upgrade, I began to get a 500 error on the client side. After a bit of debugging, I found that the object that the client tries to send to the server is null. This same object that gets passed to the server is null on the client side. I traced down through the WCF Service like this: public class DataRepository { public DataRepository() { OnStart(null); } private void OnStart(string path) { Console.WriteLine("OnStart"); } public string[] GetFilePaths(string username, string computer) { Console.WriteLine("GetFilePaths"); return... } } Nothing is being logged in the console. The object that is being sent to the server is null. I don't think it has anything to do with the framework because I was able to use the same WCF service in.Net 3.5 with no problems. A: Here is a post (under the section titled Exposing a WCF service: In the end, the solution was to use a dummy class on the client side and pass that object through the service. This link was very helpful: WCF - Defining a service on an existing client and also this: No Default Constructor Provided by WCF Service Class

### **System Requirements:**

(please note that these are just requirements, and all are not met by every solution, so please be aware of any restrictions prior to downloading) - Windows OS - Windows Vista, Windows 7, or Windows 8 - Java 6u40 or later - or other JRE compatible solution - a high-speed Internet connection - Disk space - 700MB of free space - 2GB of RAM, depending on the tool you are using, and if you're running more than one unit -

http://www.covenantmiami.org/wp-content/uploads/2022/06/meahap.pdf

https://ibipti.com/pen-sketch-photoshop-action/

https://mandarinrecruitment.com/system/files/webform/phynant713.pdf

https://dry-spire-75764.herokuapp.com/photoshop name card template free download.pdf

https://recreovirales.com/remove-background-from-image-in-photoshop-cs6/

https://libertinosdaalcova.com/100-best-free-photoshop-actions-in-the-world/

https://www.beaches-lakesides.com/realestate/adobe-photoshop-elements-activation-code/

https://jacobeachcostarica.net/download-adobe-photoshop-cs6-windows/

https://zurisdream.com/wp-content/uploads/2022/06/Photoshop CS7 for Mac.pdf

https://www.lemiesoftskills.com/wp-content/uploads/2022/07/Photoshop\_Lightroom\_44\_Free\_Download.pdf

https://fast-everglades-60371.herokuapp.com/download\_photoshop\_touch\_new\_version.pdf

https://medialabs.asia/wp-content/uploads/2022/07/talcou.pdf

 $\underline{https://poetzinc.com/upload/files/2022/07/l6S1yGtPfTAS2pQ8RFvB\_01\_b519a7987cb992c95f7f3f6a600f7646\_file.pdf}$ 

https://ig-link.com/30524-2/

https://www.rehobothma.gov/sites/g/files/vyhlif4911/f/uploads/ma\_building\_code\_on\_swimming\_pools.pdf

http://www.oscarspub.ca/software-tutorials-adobe-photoshop-elements/

http://www.freddypilar.com/photoshopscape/

http://factreinamentos.com.br/blog/index.php?entryid=10376

 $\underline{https://midiario.com.mx/upload/files/2022/07/MWmbe8zQOwbTb9aZLzcW\_01\_1b70ac8123f1302748dce2ac51b7fe1b\_file.p.df}$ 

https://www.lmbchealth.com/advert/free-photoshop-vector-brushes-1000-free-brushes/